## **Tabellen**

Um barrierefreie Tabellen zu erstellen, sollten Sie eine klare Tabellenstruktur sowie Spalten- und Zeilen-Überschriften verwenden. In diesem Video zeigen wir Ihnen, wie Sie dies mit den Tabellenfunktionen von PowerPoint umsetzen.

## [Linksbündig](https://digit.zewk.tu-berlin.de/wiki/lib/exe/fetch.php?cache=&media=konzept:barrierefreie_gestaltung:05_barrierefreie_powerpoints_tabellen_mit_lizenz_final.mp4)

Weitere Informationen finden sie unter: [Tabellen](https://support.microsoft.com/de-de/office/video-erstellen-von-barrierefreien-tabellen-in-word-cb464015-59dc-46a0-ac01-6217c62210e5)

From:

<https://digit.zewk.tu-berlin.de/wiki/>- **TU digit | Das Wiki zu Digitalen Kompetenzen und Medienproduktion an der TU Berlin**

Permanent link: **[https://digit.zewk.tu-berlin.de/wiki/doku.php?id=barrierefrei:barrierefreie\\_gestaltung:tabellen](https://digit.zewk.tu-berlin.de/wiki/doku.php?id=barrierefrei:barrierefreie_gestaltung:tabellen)**

Last update: **2024/04/11 16:48**

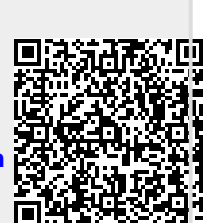